**Best free photoshop alternative for 2020**

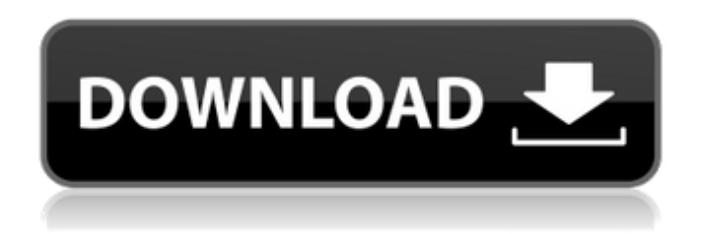

# **Free Photoshop Gimp Download Crack+ License Key Download (Latest)**

\* Lynda.com www.lynda.com Lynda.com offers one of the largest online collections of video tutorials on technology. Photoshop is one of its major software offerings.

### **Free Photoshop Gimp Download Crack +**

Photoshop is a powerful tool and, unsurprisingly, it can be rather expensive. Which is why PixelPro.io released another way to learn Photoshop — Pixlr, a more basic yet free alternative. Both of them have one similar aim, to help you create stunning graphic work and make your workflow faster. Out of the box, Pixlr and Photoshop Elements can save images to a variety of common formats such as JPG, PNG and GIF. For the purpose of this tutorial, we will focus on JPG and GIF. However, any format can be saved with these tools. Some of the fundamental actions in Pixlr are used in Photoshop Elements too, which is why we use both tools in our tutorial. Let's start with the basics! Step 1: Open your image You can save all sorts of images including JPEGs, GIFs and pngs. Once we open them, we can use actions and filters in Pixlr or Elements to modify the image. To open a photo in Pixlr, click the icon in the top right-hand corner of your screen. Go to the third tab: Effects. Look for "Load from file" and click to open the file in Pixlr. Note: You can also right-click on an image and select Pixlr from the menu to load the image. To open an image in Photoshop Elements, click the icon in the top right-hand corner of your screen, the first tab (Images). Open the photo and save it as desired. Step 2: Effects In Pixlr, clicking the button on the top right lets you access different effects that can be applied to your image. We can use these in Photoshop Elements too. Pixlr has various effects to help us create a new look. Look for "Effects" on the top right corner of your screen, and then click "edit effects." Different filters affect different parts of our images and also apply presets. These presets are pre-defined sets of effects that can be applied for different effects. A number of filter presets are available to choose from. The default filter is set to "vintage." The actual presets available are "landscape," "waterfall," "science fiction," "retro," and "vintage. 05a79cecff

## **Free Photoshop Gimp Download Crack License Key**

The exuberance of seeing a student in my classroom has always been a joy. But when she sat down this year at her desk I noticed the slump of her shoulders. When I asked what was wrong she told me she had been crying because I didn't like her anymore. I asked her why, and she told me that I had changed the rules. We have always had the practice of students addressing me as "Ms." and asking permission to sit at the head of the class. As we all know, Ms. receives such terrible grades that students will use any kind of subtle excuse to avoid getting to the top. In our high school, and in most high schools, students usually address me by the last name of their teacher, except when making important announcements or addressing a teacher by their first name. As a matter of fact, students in most cases must address me by the last name. However, students under my leadership have been in the habit of addressing me by my first name since I was employed at their school. I wondered if I had changed. Was I now too formal? But I realized that the difference between addressing me by "Ms." and my first name was the same as the difference between "Sir" and being called by a person's first name. So I continued to ask my student why she thought I'd changed. I told her that I could not understand how a teacher like her would think that I would intentionally hurt her because of her misbehavior. She looked at me sideways and told me that she was scared. I asked if she was scared of me. She replied that she was, but that she was scared of God. I told her that I understood. We talked about how God had promised to protect us from harm, but in the same breath God was asking us to put ourselves in harm's way if we felt the need to be protected. My student then shared a statement that she was supposed to read the following day at school and that she was very nervous about it. She said that this statement was talking about how Jesus was only safe through death. She said that the one thing she was worried about was that people would see the things she would have to say in front of the class the next day and they would think that she didn't really believe them. I told her that she was not to worry about what people thought. I told her that she was perfectly

#### **What's New In?**

The Ewing's sarcoma family of tumors are neoplasms that arise from the bone marrow and are characterized by the presence of a characteristic translocation,  $t(11;22)(q24;q12)$ , resulting in the juxtaposition of the genes EWS and FLI1. This translocation has been identified in patients with Ewing's sarcoma and in patients who develop a second malignancy resembling Ewing's sarcoma. The majority of Ewing's sarcomas result from inactivating mutations in TP53. The Ewing's sarcoma has been genetically mapped to 1q24-25, a region that is frequently amplified in osteosarcoma. The formation of a chondrosarcoma, an aggressive neoplasm that arises from the cartilaginous matrix and that is a major challenge in orthopedic oncology, is a frequent complication after microfracture therapy. This complication is believed to be due to failure of tissue repair. Accordingly, it would be useful to have a method to mitigate these deleterious effects of a microfracture intervention.Q: Android - Database can't access HttpSession? I'm using HttpSession for storing some user preferences. I've found this inside HttpSession session = request.getSession(); session.setAttribute("com.id.user\_id", user\_id); But when I try to access them in my database, I get the following error: Caused by: java.lang.NullPointerException: Attempt to invoke virtual method 'void android.session.HttpSession.setAttribute(java.lang.String, java.lang.Object)' on a null object reference I've also tried to get the session using getSession().getAttribute("com.id.user\_id") and it also gives me a nullpointerexception. I'd be thankful for any help :) EDIT Here is the activity where I'm calling my class. There's no problem while accessing other variables(profiles, players, etc.) from my class, it's just that I can't access my HttpSession public class PlayersActivity extends Activity { public PlayersActivity () { } public void onCreate(Bundle savedInstanceState) { super.onCreate(savedInstanceState); setContentView(R.layout.players

# **System Requirements:**

Operating system: MAC OS WINDOWS Requirements: Web Browser: Internet connection Hardware: x86, Intel i3/i5/i7, AMD Radeon, AMD Accelerated Processing Unit (APU), AMD Radeon HD 7000 series Graphics card: NVIDIA GeForce GTX 780 or AMD Radeon R9 280 graphics card (suggestion: GTX 970 or 1080) Minimum System Requirements: Memory: 2GB Hard disk: 50

Related links:

[https://blaquecat.com/community/upload/files/2022/07/nc6VwDJkmyzlUZfU7Fgl\\_01\\_a61b](https://blaquecat.com/community/upload/files/2022/07/nc6VwDJkmyzlUZfU7Fgl_01_a61bab2860b1b695b19ca711798b5dab_file.pdf) [ab2860b1b695b19ca711798b5dab\\_file.pdf](https://blaquecat.com/community/upload/files/2022/07/nc6VwDJkmyzlUZfU7Fgl_01_a61bab2860b1b695b19ca711798b5dab_file.pdf) <http://suaratapian.com/?p=8529> [https://pionerossuites.com/adobe-photoshop-7-0-pro-2015-full-version-full-activation-free](https://pionerossuites.com/adobe-photoshop-7-0-pro-2015-full-version-full-activation-free-download/)[download/](https://pionerossuites.com/adobe-photoshop-7-0-pro-2015-full-version-full-activation-free-download/) [https://placedcontent.com/wp](https://placedcontent.com/wp-content/uploads/2022/07/PSD_FILES_with_GRADIENTS.pdf)[content/uploads/2022/07/PSD\\_FILES\\_with\\_GRADIENTS.pdf](https://placedcontent.com/wp-content/uploads/2022/07/PSD_FILES_with_GRADIENTS.pdf) <https://www.aquaplanet.ph/sites/default/files/webform/dawnalei428.pdf> <http://vitinhlevan.com/?p=25912> <https://smartictbd.com/2022/07/01/adobe-photoshop-7-0-download-for-mac/> <https://busbymetals.com/photoshop/?p=5152> [https://benarthez.com/wp](https://benarthez.com/wp-content/uploads/2022/07/Free_downloading_amtlibdll_Amtlibdll__Adobe.pdf)content/uploads/2022/07/Free\_downloading\_amtlibdll\_Amtlibdll\_Adobe.pdf [https://eleven11cpa.com/wp](https://eleven11cpa.com/wp-content/uploads/2022/07/download_adobe_photoshop_30_full_version.pdf)[content/uploads/2022/07/download\\_adobe\\_photoshop\\_30\\_full\\_version.pdf](https://eleven11cpa.com/wp-content/uploads/2022/07/download_adobe_photoshop_30_full_version.pdf) [http://www.kiochi.com/%product\\_category%/photoshop-cc-2018-mac-crack](http://www.kiochi.com/%product_category%/photoshop-cc-2018-mac-crack) [https://josebonato.com/adobe-photoshop-cc-2018-system-requirements-query-for](https://josebonato.com/adobe-photoshop-cc-2018-system-requirements-query-for-cc-2017-and-lower/)[cc-2017-and-lower/](https://josebonato.com/adobe-photoshop-cc-2018-system-requirements-query-for-cc-2017-and-lower/) [http://weymouthma.pt7.vt](http://weymouthma.pt7.vt-s.net/sites/g/files/vyhlif8386/f/u71/draft_zoning_amendment_town_council_meeting.pdf)[s.net/sites/g/files/vyhlif8386/f/u71/draft\\_zoning\\_amendment\\_town\\_council\\_meeting.pdf](http://weymouthma.pt7.vt-s.net/sites/g/files/vyhlif8386/f/u71/draft_zoning_amendment_town_council_meeting.pdf) <http://op-immobilien.de/?p=7295> [https://entrasabbohater.wixsite.com/headbubbtini/post/adobe-photoshop-2019-free-full](https://entrasabbohater.wixsite.com/headbubbtini/post/adobe-photoshop-2019-free-full-version-download)[version-download](https://entrasabbohater.wixsite.com/headbubbtini/post/adobe-photoshop-2019-free-full-version-download) [https://www.kitteryme.gov/sites/g/files/vyhlif3316/f/uploads/appointment\\_application\\_for\\_t](https://www.kitteryme.gov/sites/g/files/vyhlif3316/f/uploads/appointment_application_for_town_boards_-_january_2021-_fillable.pdf) [own\\_boards\\_-\\_january\\_2021-\\_fillable.pdf](https://www.kitteryme.gov/sites/g/files/vyhlif3316/f/uploads/appointment_application_for_town_boards_-_january_2021-_fillable.pdf) [https://lll.dlxyjf.com/upload/files/2022/07/dLbrFPEO8vfGIPgz6Nvs\\_01\\_a61bab2860b1b69](https://lll.dlxyjf.com/upload/files/2022/07/dLbrFPEO8vfGIPgz6Nvs_01_a61bab2860b1b695b19ca711798b5dab_file.pdf) [5b19ca711798b5dab\\_file.pdf](https://lll.dlxyjf.com/upload/files/2022/07/dLbrFPEO8vfGIPgz6Nvs_01_a61bab2860b1b695b19ca711798b5dab_file.pdf) <https://zeroimpact-event.com/wp-content/uploads/2022/07/daymar.pdf> <https://waclouds.com/wp-content/uploads/2022/07/laneng.pdf> <http://mensweater.com/photoshop-arrow-free-shapes-with-vector-art/>